# **Game Software Design**

305900Fall 200910/12/2009 Kyoung Shin Park

#### **Handle all aspects of the actual game play (ie. The hard part!)**

□ There are *many many* ways to approach this...

- Will consider 3 important aspects here :
	- **Building Finite State Machines**
	- **Maintaining Simulation Constancy in a Game Loop**

3

Multi-Threaded Game Loops

#### **Overall Game Loop**

- $\Box$  Overall Game Program Loop
	- a.Game introduction and interface
	- b. Game level interface – e.g., select level options like weapons, etc
	- c.Game level init and loading of game objects
	- d. Game loop
		- i. Handle all aspects of the actual game play (The hard part!)
		- ii.If player wins, goto reward sequence then goto b.
		- iii.If player loses, goto failure sequence then goto a if user gives up, or b. if user wants to try again.

#### **Things that need to be done in the game loop**

- Read user input (including any network data)
- Galculate user parameters based on user input (e.g. user moves forward when press "w" key; handle situations where user collides with a wall)
- Calculate NPC (Non-player Character) AI (Artificial Intelligence)
- Draw graphics
- **n** Handle sound effects

 $\overline{2}$ 

## **Finite State Machines are Not Just Those Useless Things You Learned in Discrete Math Things You in Math**

- **D** FSMs are one of the most commonly used programming structures for games.
- □ Quake is 1 giant FSM.
- FSM
	- **■** States
	- **I**nputs
	- **Transitions**

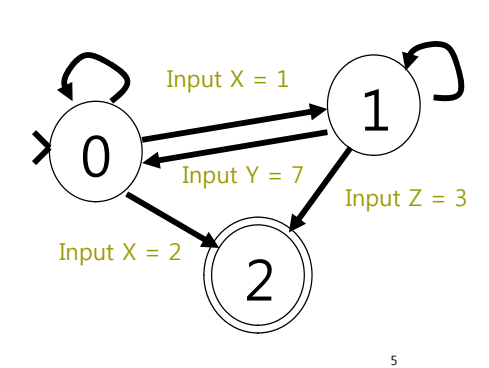

### **FSMs for Game Programming for Programming**

- The game, as a whole, is an FSM.
- **□** Each phase of the game is an FSM.
- □ Each object in each phase of the game is an FSM.
- Hence in totality a game is a Hierarchy of FSM.

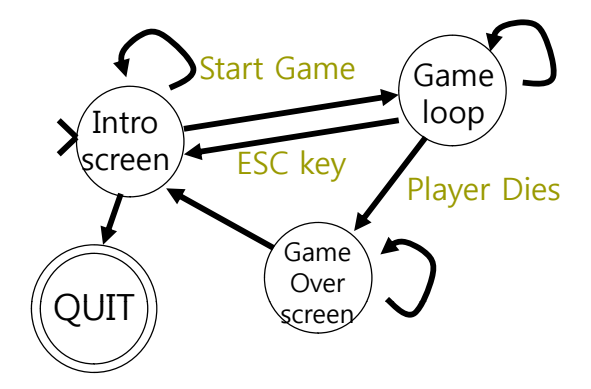

7

#### **Finite State Machines**

- FSM is a state machine that receives the input signal set from Information Processing Machine and then produces output signal.
	- FSM has <sup>a</sup> set of states that follow <sup>a</sup> certain path. A state has transitions to other states, which is caused by events or actions within a state.
- $\blacksquare$  M = (S, s<sub>0</sub>, I, O, f, g)
	- S a finite set of states,  $S = \{s_0, s_1, ..., s_n\}$
	- $\blacksquare$  s0 initial state
	- I a finite set of input, I =  $\{i_0, i_1, ..., i_n\}$
	- O a finite set of output, O =  $\{O_0, O_1, ..., O_n\}$
	- $\blacksquare$  f S x I -> S (State transition function)
	- $g S \rightarrow O$  (Output function)
- □ FSM M1==M2 (i.e., Equivalent):
	- 6Given the same input sequence, if it produces the same output sequence. M1 is equivalent to M2

## **Warning!**

If your entire game isn't designed as a hierarchy of FSMs it will be very difficult to add new featuresas the game gets more complex. Your code will be spaghetti...

#### **Each object / entity in the game loop (e.g. Tank or Bullet) contains within itself <sup>a</sup> FSM itself, FSM**

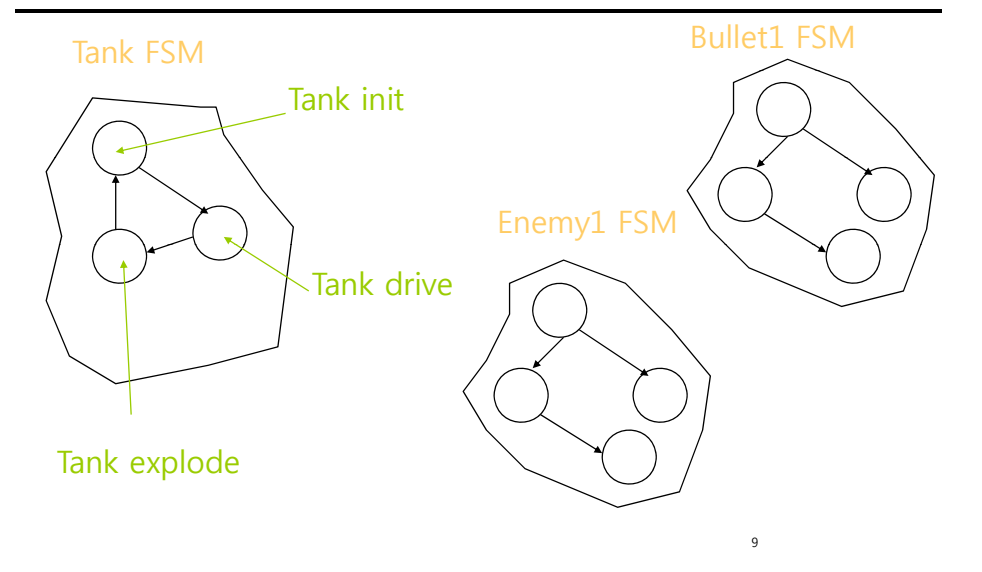

## **Consider the Game Loop**

 Array(s) of objects/entities that are currently present in the world and need to be processed.

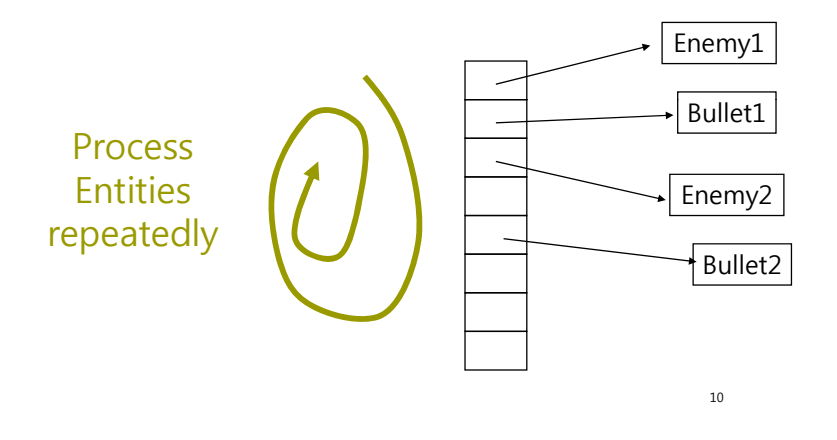

#### **Multiple Arrays for Groups of Entities (e g Tanks and Bullets) (e.g. and**

#### enemyArray bulletArray

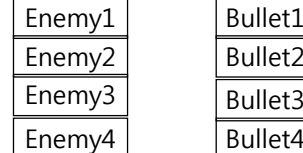

Enemy1  $\vert$  Bullet1 Use arrays so that you game does not Bullet1 Bullet2 do alloc and dealloc during runtime. You cannot afford to have your program Bullet4fail if alloc  $=$  NULL

#### Game Loop:

#### While (not exit)

{

// Go thru enemyArray and process enemies (some may be dormant) Call HandleEnemies() ;

```
// Do same for bulletArray
Call HandleBullets()
```
Call HandleMyTank $()$ <sup>11</sup>

#### **Data Structure & Member Functionsfor an FSM**

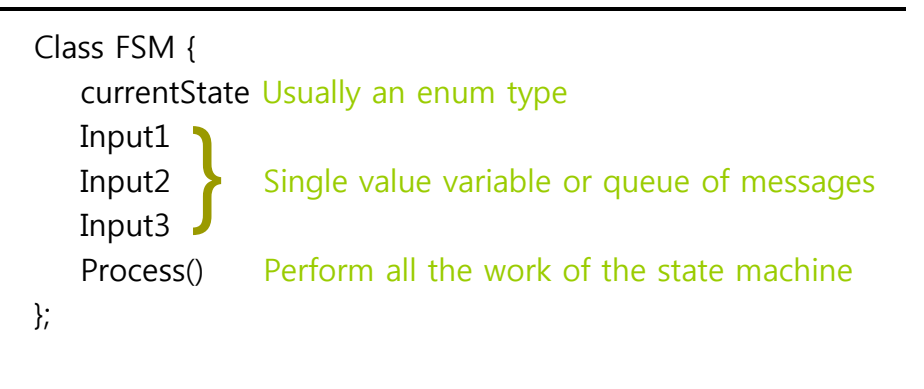

## **Process()**

#### Switch (currentState):

#### ■ Case State1:

 Check inputs or messages on input queue to see if any are relevant to this state

13

If YES, do something (and perhaps change state)

**□** Else Break

■ Case State2:

□ etc..

### **Maintaining Simulation Constancy in a Game Loop**

- **n** Problem: Make sure your tank or car moves through the scene at the same speed no matter how fast your CPU is.
- Especially important if you have a non-threaded game loop where reading inputs, computing, drawing all take up time at each iteration of the game loop.
- **D** This is a problem ignored by old computer games because computers didn't have such a wide range of performance characteristics- e.g. 1GHz to 2GhZ .
- So when they move for example a car across the screen, the calculations would simply be:
	- PosX = PosX + some unit distance
	- Where the bigger the some\_unit\_distance the "faster" the car 15moved

## **E g Bullet in BZ E.g.**

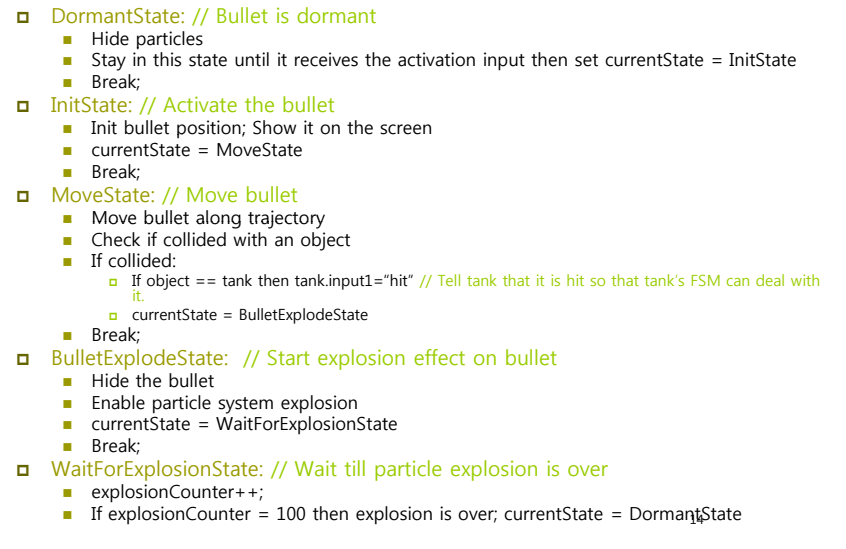

### **What You Should Do Instead**

- **n** Each time thru the game loop takes a certain amount of time.
- That elapsed time (say dt) is needed to determine where your entities need to be next.
- □ E.g. Car moving at 30 feet per second .
- **D** If the game loop takes dt to process, the next time through the game you need to figure where the new position of the car is
	- posX =  $posX + (speedX * dt)$
	- posY =  $posY + (speedY * dt)$
	- posZ =  $posZ + (speedZ * dt)$

## **Multi-Threaded Game Loops**

- **D** Tweening is fine if your game loop runs fast enough to keep up with the desired FRAME RATE
- **D** But some times AI systems can get very complex and take a long time to compute.
	- E.g. an intelligent AI system that attempts to form high level plans for an invasion army .
- a A game cannot afford to have 1 loop since the slower components of the loop can easily slow down the overall responsiveness of the game.
- Also modern game systems have multiple cores and can process things in parallel.

**http://en.wikipedia.org/wiki/Tweening** <sup>17</sup>

## **Multi-Threaded Game Loops**

- Hence the need for **multiple Threads or Processes** for:
	- Input Loop
	- **Compute Loop**
	- **Draw Loop**
	- **Sound Loop**
- Want each loop to **progress independently and as as fast as possible.**
- E g If I press the SPACEBAR to fire <sup>a</sup> bullet, I want to E.g. to fire bullet, want tell the sound loop to play the bullet sound and then handle it on its own so I can go back to computing the rest of the game.
- Ie: Allow the OS to context switch at regular intervals so that you application appears to operate at a 18constant rate.

## **Sharing Variables Efficiently Efficiently**

- **n** Global variables in threads are shared across threads.
- □ Variables in forked processes are local to the process. Hence in forked processes, variable sharing is done using shared memory API (at least in Unix).
- Threading and Forking are good BUT you don't want one thread to change a variable while another thread is using the variable.
- You need to set up MUTEXes.
- BUT you do not want mutexes for EVERY variable since this can slow down your application (due to possible blocks in mutexes).
- **Solution: TRIPLE BUFFERING**

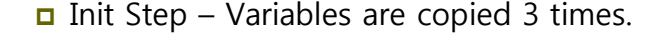

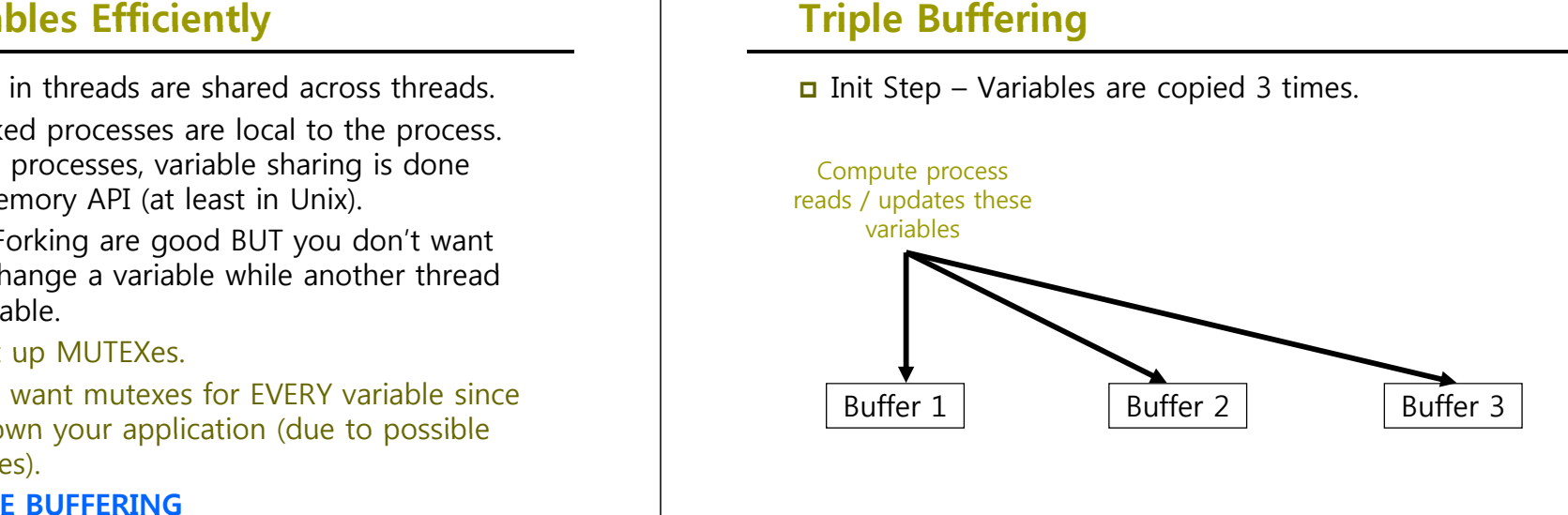

19

## **Triple Buffering**

**D** Compute and Draw Processes use independent copies of the data.

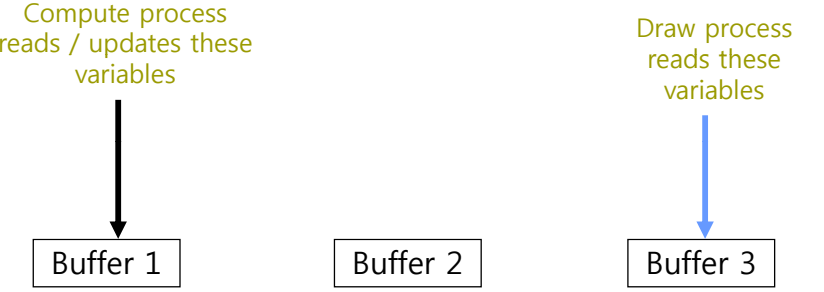

NOTE: You should only triple buffer variables that you expect to share with more than 1 thread/process- obviously.

## **Triple Buffering**

#### **n** Compute process updates its own copy of the variables.

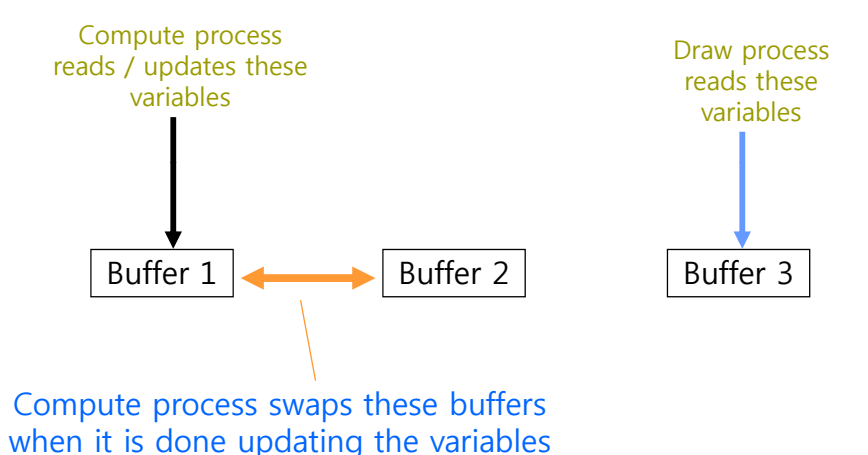

**Triple Buffering**

**D** Draw process is done drawing and ready to take in the next update.

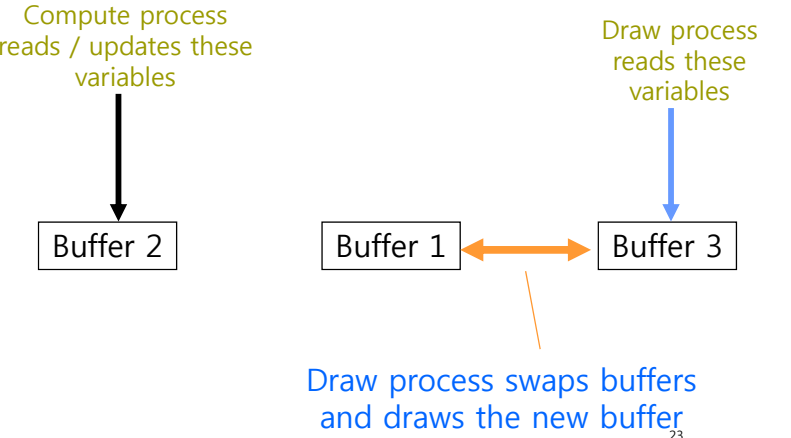

**Triple Buffer Implementation**

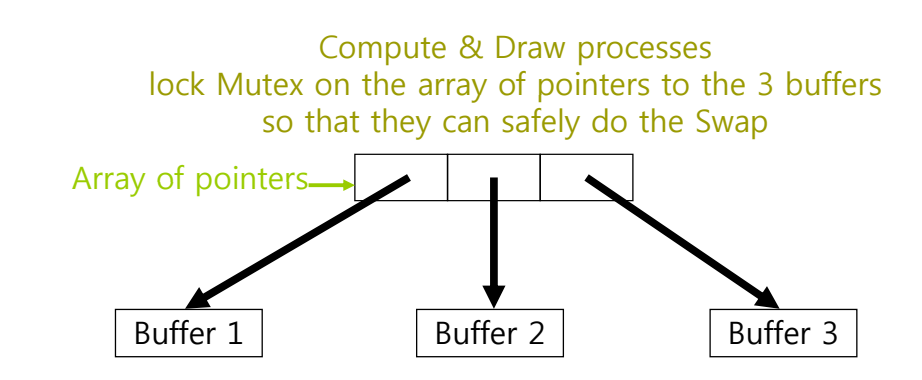

 $22$ 

#### **How I Wrote A Simple Game Day** 1: Testing the Waters

- **D** Considered design constraints of the game based on how little time I had & how little DBPro or Blitz I knew :
	- 1 bullet for user, 1 bullet for enemy, 1 enemy at a time
- a A lot of testing smaller code samples to figure out how specific capabilities in DBPro worked.
- B Referenced online forums a lot for help.
- Build progressively more playable game to build confidence & motivation.
- **D** Create tank model in 3D modeling tool.
- **D** Create driving simulator with camera tracking; try shadows.
- **o** Create terrain obstacles- tried my own landscape models.

## **Day 2 : Putting Together All the Basic Game Elements**

- Add shooting of bullet simple sphere
- Attempt collision detection of sphere with landscape could not seem to get collision to function correctly so simplified landscape to cubes
- Add explosion effect of bullets (particles) on impacting cubes and when bullets reach a max distance
- Create enemy model in model 3D modeling modeling.
- a Add enemy & simple AI to move it around and shoot.
- Add simple sounds for firing & bullet impact on impact cubes.
- Handle when I hit enemy
	- $\blacksquare$  Create enemy explosion animation in 3D modeling
- **D** Handle when enemy hits me
	- **Create me exploding in 3D modeling**
- n Add more sounds ie: me exploding

## **Day 3 : Tuning & Adding Finishing Touches**

- Tuning in your case remember to spend a good 2 weeks tuning
	- Tweak AI ie when to fire
	- **Better bullet effect**
	- **Tweak lights**
	- **Tweak explosions effect**
	- $\blacksquare$  Add enemy sound volume attenuation with distance

27

#### **D** Finishing Touches

- Add scoring scheme & score board
- Add intro & outtro/replay screen
- Add background music
- **Add better randomness**

#### Wishlist (if I had more time…)

- **More simultaneous enemies**
- **More bullets**
- **Level progression**

## **Tweening**

#### **□** Main idea:

- Game loop consists of:
	- Input/Calculation Part
	- Drawing Part

#### While(1)

Input

Calc

Draw

Elapsed Time

{

26

- Figure out how much time was spent in  $1$  loop of the entire game loop (call this elapsedTime)  $(e.g., el{e}$  elapsed $T$ ime = 0.5 seconds)
- Decide what is the update rate you want for your calculations (e.g. 30 updates per second) [Note: this is not the same as FRAME-RATE which typically denotes how fast the graphics refreshes]
- **Therefore given the elapsedTime figure out how** many update calculations you need to perform in that elapsedTime (for 0.5 second elapsedTime you should be able to do 15 calculations)

28

#### **Tweening**

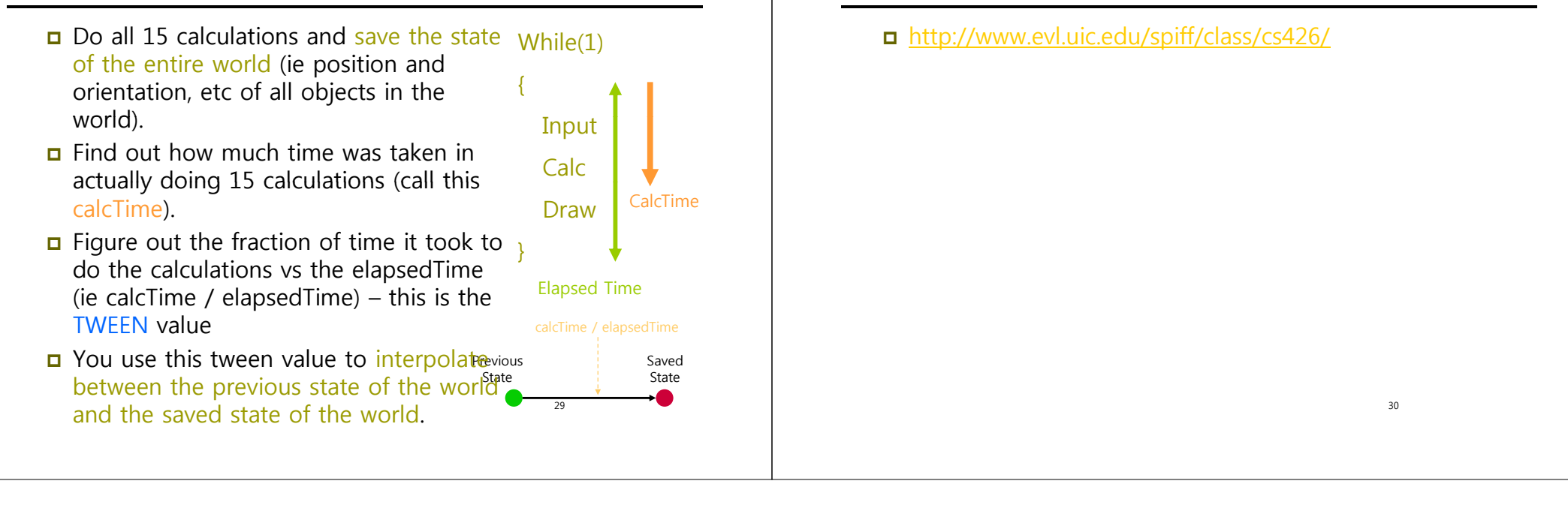

**Reference**